# **Rentario s.r.o. (elenet.cz)** 30.07.24 5:22:48

obchod@elenet.cz (+420) 722 525 016

## ROUTERBOARD MIKROTIK RB922UAGS-5HPACD

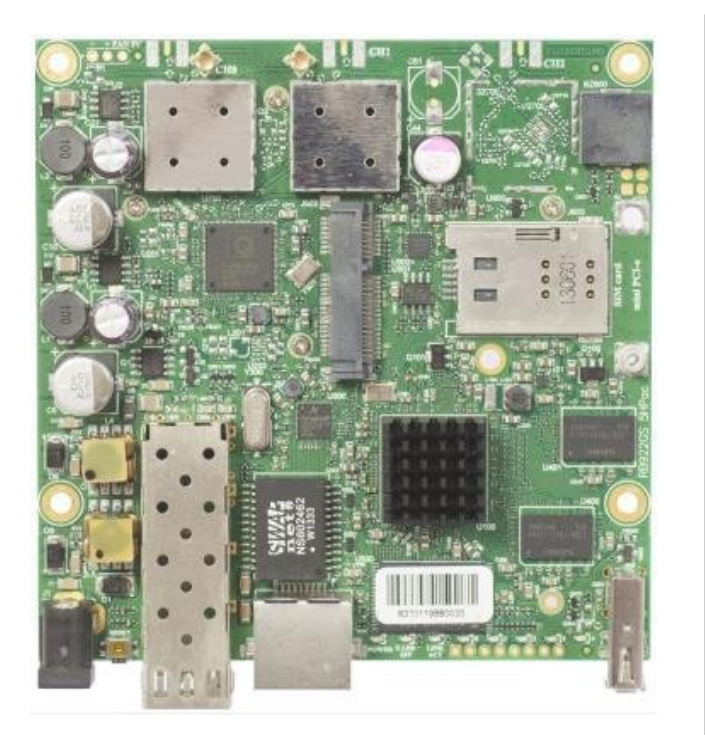

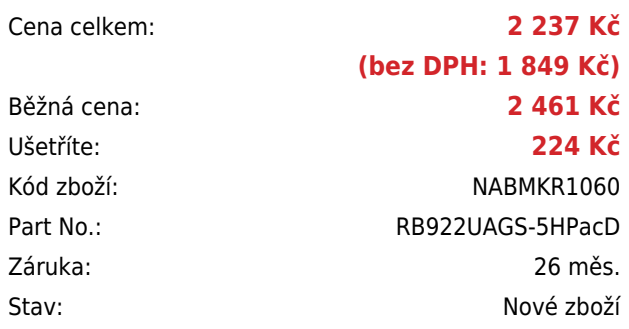

### **Popis**

#### **MikroTik RB922UAGS-5HPacD**

RB922UAGS-5HPacD je velmi dobře vybavený RouterBoard a navíc s podporou nového standardu 802.11ac. Lze je rozšířit o optický modul, miniPCI-e kartu a SIM kartu. RouterBoard podporuje 3G/4G modemy a lze k němu připojit i externí paměť. Tento RouterBoard je ideálním základem pro poskytovatele internetu. Díky podpoře **standardu 802.11ac** lze nabídnout klientům vyšší přenosové rychlosti, popř. lze RouterBoard využít pro páteřní spoj s **rychlostí až 850 Mbps**. V případě výpadku lze využít záložní konektivitu přes 3G/4G modem.

Díky **SFP slotu** lze připojit RouterBoard rovnou k optické trase . Mezi další přednosti patří **podpora miniPCI-e karty** a možnost rozšíření o externí úložiště přes USB konektor. Dodáván je z vyšší licencí L4 .

#### **Informace k systému RouterOS MikroTik**

- Začínáte-li s RouterOS MikroTik nebo potřebujete-li **poradit se složitějším nastavením,** můžete **využít naší [podpory](http://www.i4wifi.cz/_d1308.html)**.
- Jak RouterBoard nastavit a spravovat se dozvíte na našich **[školeních](http://skoleni.i4wifi.cz)**.
- Rady k nastavení a často kladené otázky lze najít v sekci **[Technická podpora](https://www.i4wifi.cz/cs/technicka-podpora/71-mikrotik)**.
- Všechny RouterBoardy mají stejný systém RouterOS MikroTik.
- Všechny zařízení s RouterOS MikroTik plně **podporují IPv6**, mají **firewall**, **Queues**, **NAT** a s licencí **L4** podporují **CAPsMAN server.**
- MikroTik lze nastavit přes **webové rozhraní**, přes **mobilní aplikaci**, anebo programem winbox, který je ke stažení na mikrotik.com.
- MikroTik má "Quick Set" tedy **možnost rychlého nastavení**. Na výběr je z několika přednastavených profilů.

#### **ZÁKLADNÍ SPECIFIKACE**

**Bezdrátový standard:** 802.11a/n/ac

#### **Frekvence procesoru:** 720 MHz

**RAM:** 128 MB

**PoE:** Ano

**Sériový Port:** ne

**Gigabit Ethernet port:** 1

**Operační systém:** RouterOS

#### **Užitečné odkazy:**

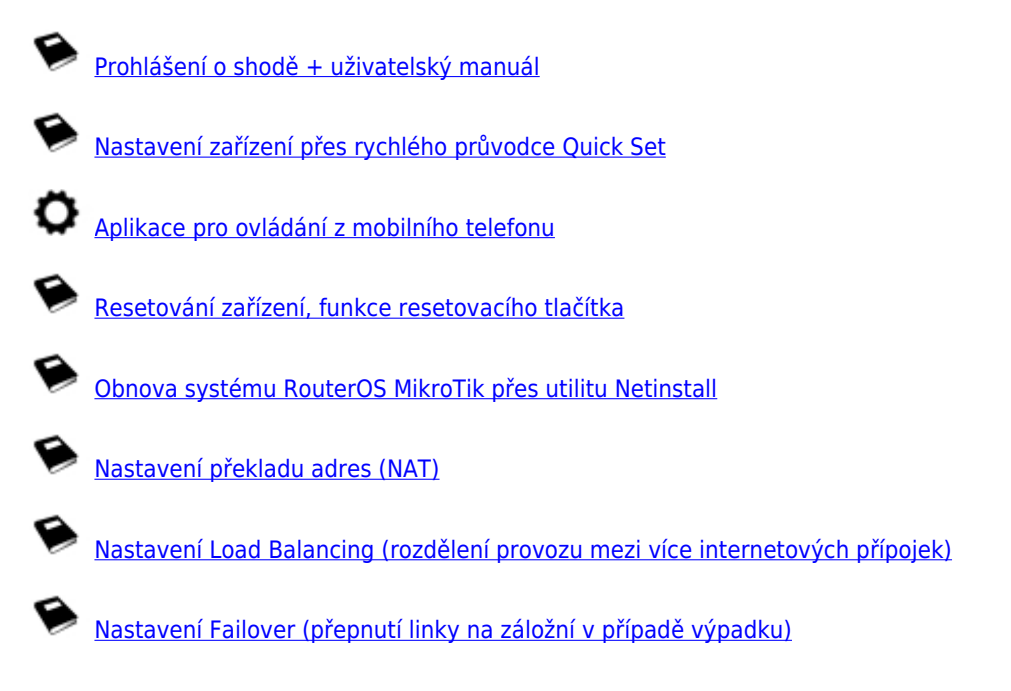